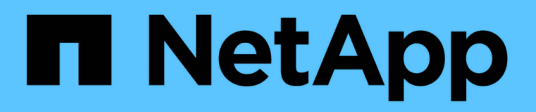

# **Trennen einer Snapshot Kopie**

Snapdrive for Unix

NetApp October 04, 2023

This PDF was generated from https://docs.netapp.com/de-de/snapdriveunix/aix/concept\_using\_the\_snapshotdisconnectoperation.html on October 04, 2023. Always check docs.netapp.com for the latest.

# **Inhalt**

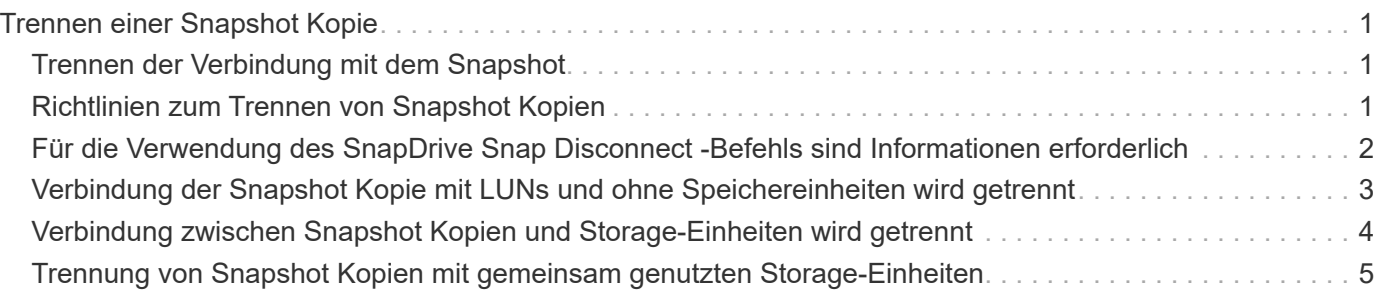

# <span id="page-2-0"></span>**Trennen einer Snapshot Kopie**

Sie können eine Snapshot Kopie von einer LUN, einem Dateisystem auf einer LUN, Festplattengruppen, NFS Verzeichnissen oder gemeinsam genutzten Festplattengruppen, Host-Volumes und Dateisystemen auf einer LUN trennen.

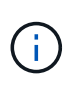

Sie können die geteilten Clone-Volumes von SnapDrive für UNIX 4.2 und höher Versionen trennen.

## <span id="page-2-1"></span>**Trennen der Verbindung mit dem Snapshot**

Verwenden Sie die snapdrive snap disconnect Befehl zum Trennen einer Snapshot Kopie, die sich über mehrere Storage-Systeme oder Storage-System-Volumes hinweg befindet.

Sie verwenden das snapdrive snap disconnect Befehl zum Entfernen der Zuordnungen für LUNs, für Speichereinheiten und die zugrunde liegenden LUNs oder für NFS Verzeichnisse in der Snapshot Kopie.

Mit diesem Befehl können Sie Snapshot Kopien trennen, die mehrere Storage-System-Volumes oder mehrere Storage-Systeme umfassen. Storage-Einheiten und Volumes können im selben Storage-System oder in verschiedenen Storage-Systemen residieren.

Mit diesem Befehl können Sie die folgenden Verbindungen trennen:

- LUNs
- Ein direkt auf einer LUN erstelltes Dateisystem
- Auf LUNs erstellte Festplattengruppen, Host Volumes und Filesysteme
- NFS Verzeichnisbäume
- Auf LUNs erstellte freigegebene Festplattengruppen, Host-Volumes und Filesysteme

Durch die Trennung wird die verbundene Snapshot Kopie nicht geändert. Standardmäßig werden jedoch alle temporären LUNs oder Klone gelöscht, die durch den entsprechenden Verbindungsvorgang erstellt wurden.

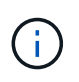

Bei LUNs, Dateisystemen auf LUNs und LVM-Einheiten ist dieser Befehl äquivalent zu snapdrive storage delete.

# <span id="page-2-2"></span>**Richtlinien zum Trennen von Snapshot Kopien**

Nachfolgend sind die Richtlinien aufgeführt, um eine Snapshot Kopie für LUNs, Storage-Einheiten oder NFS Directorys zu trennen.

- Wenn Sie ein Dateisystem trennen, entfernt SnapDrive für UNIX immer den Mountpoint.
- Um die Auswirkungen der Snapshot-Verbindung rückgängig zu machen, verwenden Sie den Befehl Snapshot Trennen.
- Wenn Sie die einstellen *enable-split-clone* Wert der Konfigurationsvariable auf on Oder sync Während der Snapshot-Verbindung und off Während der Abtrennung von Snapshot löscht SnapDrive für UNIX nicht das ursprüngliche Volume oder die LUN, die sich in der Snapshot Kopie befindet.

#### **Richtlinien zum Trennen von Snapshot Kopien für NFS Einheiten**

Die Trennung einer Snapshot Kopie kann von jedem Knoten in einer Host-Cluster-Umgebung ausgeführt werden. Verwenden Sie Befehlsoptionen, um eine Speichereinheit von einem bestimmten Node zu trennen.

Beachten Sie beim Trennen von Snapshot Kopien, die NFS-Einheiten enthalten:

- Wenn Sie eine NFS-Verzeichnisstruktur trennen, die Sie mit schreibgeschützter Berechtigung verbunden haben, führt SnapDrive für UNIX die folgenden Aktionen durch:
	- Hängt das Dateisystem ab.
	- Entfernt den Mount-Eintrag in der Dateisystemtabelle.
	- Entfernt den Bereitstellungspunkt.
	- Entfernt nicht die Exportregeln des Snapshot-Kopienverzeichnisses, das während der Verbindung von NFS-Dateiepec vom sekundären Host erstellt wurde (dem Host, der keine Exportberechtigung auf dem übergeordneten Volume hat).
- Wenn Sie eine NFS-Verzeichnisstruktur trennen, die Sie mit Lese- und Schreibberechtigung verbunden haben, führt SnapDrive für UNIX die folgenden Aktionen durch:
	- Hängt das Dateisystem ab.
	- Entfernt den Mount-Eintrag in der Dateisystemtabelle.
	- Löscht die NFS-Verzeichnisstruktur, die dem Dateisystem im FlexVol-Volume-Klon entspricht.
	- Zerstört den zugrunde liegenden FlexVol Volume-Klon (wenn er leer ist).
	- Entfernt den Bereitstellungspunkt.

### <span id="page-3-0"></span>**Für die Verwendung des SnapDrive Snap Disconnect -Befehls sind Informationen erforderlich**

Um eine Snapshot Kopie zu trennen, geben Sie den Typ der zu verwendenden Storage-Einheit an, z. B. LUN, Festplattengruppen, Filesysteme, Oder Host-Volume.

In der folgenden Tabelle finden Sie die Informationen, die Sie bei der Verwendung des angeben müssen snapdrive snap disconnect Befehl.

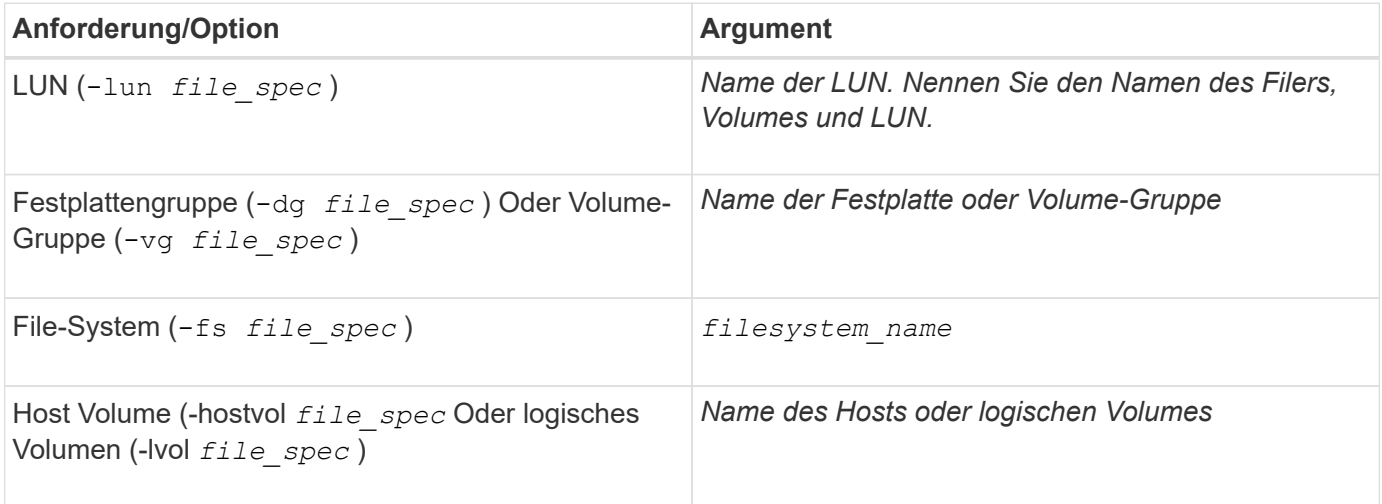

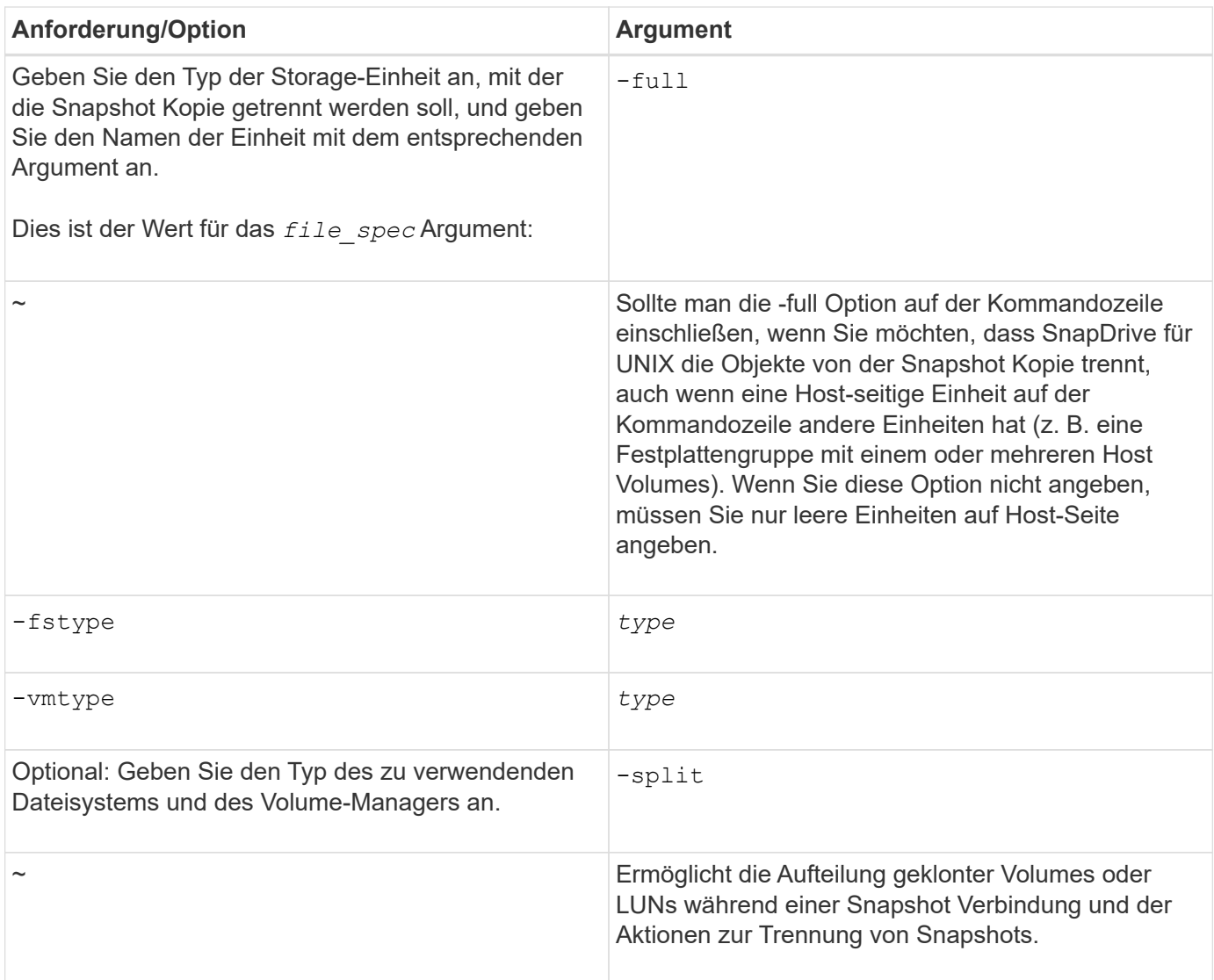

## <span id="page-4-0"></span>**Verbindung der Snapshot Kopie mit LUNs und ohne Speichereinheiten wird getrennt**

Sie können das verwenden snapdrive snap disconnect Befehl zum Trennen einer Snapshot Kopie, die LUNs enthält, die keine Storage-Einheiten haben.

#### **Schritte**

1. Geben Sie die folgende Befehlssyntax ein:

#### **snapdrive snap disconnect -lun** *long\_lun\_name* **[***lun\_name…***]**

SnapDrive für UNIX entfernt die Zuordnungen für die in der Befehlszeile angegebenen Speichereinheiten.

Mit dem folgenden Befehl werden die Zuordnungen zu luna und lunb auf dem Speichersystem Toaster entfernt:

# snapdrive snap disconnect -lun toaster:/vol/vol1/luna lunb

### <span id="page-5-0"></span>**Verbindung zwischen Snapshot Kopien und Storage-Einheiten wird getrennt**

Sie können das verwenden snapdrive snap disconnect Befehl zum Trennen einer Snapshot Kopie, die Storage-Einheiten enthält.

#### **Schritte**

1. Geben Sie den folgenden Befehl ein:

**snapdrive snap disconnect {-dg | -fs | -hostvol}** *file\_spec* **[***file\_spec…***]{-dg | -fs | -hostvol} file\_spec [file\_spec…]] [-full] [-fstype type] [-vmtype type] [-split]**

Dieser Befehl muss immer mit der Storage-Einheit beginnen, z. B. -lun, -dg, -hostvol, Oder -fs.

- Wenn Sie eine LUN angeben -lun), Sie müssen den langen LUN-Namen eingeben. Sie können eine LUN nicht mit angeben -lun Option auf derselben Befehlszeile wie andere Storage-Einheiten (-vg, -dg, -fs, -lvol, Oder -hostvol Optionen).
- Wenn Sie einen NFS-Bereitstellungspunkt angeben, können Sie keine nicht-NFS-Einheiten angeben ( -vg, -dg, -fs, -lvol, Oder -hostvol) Auf der gleichen Kommandozeile. Sie müssen einen separaten Befehl verwenden, um den NFS-Bereitstellungspunkt anzugeben.

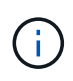

Eine Fehlermeldung erscheint, wenn die Host-Einheit LUNs verwendet, die nicht Teil der Snapshot Kopie sind. Ein Fehler tritt auch auf, wenn Sie eine Teilmenge der Host-Volumes und/oder Dateisysteme in jeder Zielplattengruppe angeben.

SnapDrive für UNIX entfernt die Zuordnungen für die in der Befehlszeile angegebenen Speichereinheiten.

Über diese Befehlszeile werden die Zuordnungen zu allen LUNs entfernt, die dem Host-Volume dg5/myVolume zugrunde liegen. Es werden alle temporären LUNs entfernt, die mit einem Snapshot Connect-Vorgang erstellt werden:

# snapdrive snap disconnect -hostvol dg5/myvolume

Über diese Befehlszeile werden die Zuordnungen zu allen LUNs entfernt, die dem Host-Volume dg5/myVolume zugrunde liegen. Es werden alle temporären LUNs entfernt, die mit einem Snapshot Connect-Vorgang erstellt werden:

```
# snapdrive snap disconnect -hostvol dg5/myvolume
```
Mit diesem Befehl wird die Zuordnung zu Festplattengruppe 1 (dg1) und zur zugrunde liegenden LUN getrennt. Zudem werden alle temporären LUNs entfernt, die mit dem Snapshot Verbindungsvorgang erstellt werden:

# snapdrive snap disconnect -lun toaster:/vol/vol1/luna -dg dg1

Diese Befehlszeile entfernt die Zuordnung zum Dateisystem fs1 und zur LUN, auf der sie basiert. Zudem

werden alle temporären LUNs entfernt, die mit dem Snapshot Verbindungsvorgang erstellt werden:

```
# snapdrive snap disconnect -fs mnt/fs1
```
Durch diese Befehlszeile werden die Zuordnungen für Festplattengruppen dg1, dg2 und dg3 entfernt. Es werden alle temporären LUNs entfernt, die mit dem Snapshot Connect-Vorgang erstellt werden:

```
# snapdrive snap disconnect -dg dg1 dg2 dg3
```
Dieses Beispiel trennt die Verbindung einer Snapshot Kopie mit Dateisystem, Laufwerksgruppe auf dem Veritas Stack:

```
# snapdrive snap disconnect -fs /mnt/fs1_clone -fstype vxfs
delete file system /mnt/fs1_clone
- fs /mnt/fs1 clone ... deleted
- hostvol vxvm1 0/fs1 SdHv 0 ... deleted
- dg vxvm1 0 ... deleted
```
- LUN snoopy:/vol/vol1/lunVxvm1 0 ... deleted

Im folgenden Beispiel wird die Verbindung einer Snapshot Kopie mit Dateisystem, Festplattengruppe auf dem LVM-Stack getrennt:

```
# snapdrive snap disconnect -fs /mnt/fs1_clone -fstype jfs2
delete file system /mnt/fs1_clone
- fs /mnt/fs1 clone ... deleted
- hostvol lvm1 0/fs1 SdHv 0 ... deleted
- dg lvm1 0 ... deleted
- LUN snoopy:/vol/vol1/lunLvm1 0 ... deleted
```
### <span id="page-6-0"></span>**Trennung von Snapshot Kopien mit gemeinsam genutzten Storage-Einheiten**

Sie können das verwenden snapdrive snap disconnect Befehl zum Trennen einer Snapshot Kopie, die Shared Storage Entitäten enthält.

#### **Schritte**

1. Geben Sie die folgende Befehlssyntax ein:

```
snapdrive snap disconnect {-dg | -fs} file_spec [file_spec…] {-dg | -fs}
file_spec [file_spec…]…] long_snap_name [-full] [-fstype type] [-vmtype type]
[-split]
```
In diesem Beispiel wird die Verbindung zum gemeinsamen Dateisystem getrennt:

```
# snapdrive snap disconnect -fs /mnt/oracle
```
#### **Copyright-Informationen**

Copyright © 2023 NetApp. Alle Rechte vorbehalten. Gedruckt in den USA. Dieses urheberrechtlich geschützte Dokument darf ohne die vorherige schriftliche Genehmigung des Urheberrechtsinhabers in keiner Form und durch keine Mittel – weder grafische noch elektronische oder mechanische, einschließlich Fotokopieren, Aufnehmen oder Speichern in einem elektronischen Abrufsystem – auch nicht in Teilen, vervielfältigt werden.

Software, die von urheberrechtlich geschütztem NetApp Material abgeleitet wird, unterliegt der folgenden Lizenz und dem folgenden Haftungsausschluss:

DIE VORLIEGENDE SOFTWARE WIRD IN DER VORLIEGENDEN FORM VON NETAPP ZUR VERFÜGUNG GESTELLT, D. H. OHNE JEGLICHE EXPLIZITE ODER IMPLIZITE GEWÄHRLEISTUNG, EINSCHLIESSLICH, JEDOCH NICHT BESCHRÄNKT AUF DIE STILLSCHWEIGENDE GEWÄHRLEISTUNG DER MARKTGÄNGIGKEIT UND EIGNUNG FÜR EINEN BESTIMMTEN ZWECK, DIE HIERMIT AUSGESCHLOSSEN WERDEN. NETAPP ÜBERNIMMT KEINERLEI HAFTUNG FÜR DIREKTE, INDIREKTE, ZUFÄLLIGE, BESONDERE, BEISPIELHAFTE SCHÄDEN ODER FOLGESCHÄDEN (EINSCHLIESSLICH, JEDOCH NICHT BESCHRÄNKT AUF DIE BESCHAFFUNG VON ERSATZWAREN ODER -DIENSTLEISTUNGEN, NUTZUNGS-, DATEN- ODER GEWINNVERLUSTE ODER UNTERBRECHUNG DES GESCHÄFTSBETRIEBS), UNABHÄNGIG DAVON, WIE SIE VERURSACHT WURDEN UND AUF WELCHER HAFTUNGSTHEORIE SIE BERUHEN, OB AUS VERTRAGLICH FESTGELEGTER HAFTUNG, VERSCHULDENSUNABHÄNGIGER HAFTUNG ODER DELIKTSHAFTUNG (EINSCHLIESSLICH FAHRLÄSSIGKEIT ODER AUF ANDEREM WEGE), DIE IN IRGENDEINER WEISE AUS DER NUTZUNG DIESER SOFTWARE RESULTIEREN, SELBST WENN AUF DIE MÖGLICHKEIT DERARTIGER SCHÄDEN HINGEWIESEN WURDE.

NetApp behält sich das Recht vor, die hierin beschriebenen Produkte jederzeit und ohne Vorankündigung zu ändern. NetApp übernimmt keine Verantwortung oder Haftung, die sich aus der Verwendung der hier beschriebenen Produkte ergibt, es sei denn, NetApp hat dem ausdrücklich in schriftlicher Form zugestimmt. Die Verwendung oder der Erwerb dieses Produkts stellt keine Lizenzierung im Rahmen eines Patentrechts, Markenrechts oder eines anderen Rechts an geistigem Eigentum von NetApp dar.

Das in diesem Dokument beschriebene Produkt kann durch ein oder mehrere US-amerikanische Patente, ausländische Patente oder anhängige Patentanmeldungen geschützt sein.

ERLÄUTERUNG ZU "RESTRICTED RIGHTS": Nutzung, Vervielfältigung oder Offenlegung durch die US-Regierung unterliegt den Einschränkungen gemäß Unterabschnitt (b)(3) der Klausel "Rights in Technical Data – Noncommercial Items" in DFARS 252.227-7013 (Februar 2014) und FAR 52.227-19 (Dezember 2007).

Die hierin enthaltenen Daten beziehen sich auf ein kommerzielles Produkt und/oder einen kommerziellen Service (wie in FAR 2.101 definiert) und sind Eigentum von NetApp, Inc. Alle technischen Daten und die Computersoftware von NetApp, die unter diesem Vertrag bereitgestellt werden, sind gewerblicher Natur und wurden ausschließlich unter Verwendung privater Mittel entwickelt. Die US-Regierung besitzt eine nicht ausschließliche, nicht übertragbare, nicht unterlizenzierbare, weltweite, limitierte unwiderrufliche Lizenz zur Nutzung der Daten nur in Verbindung mit und zur Unterstützung des Vertrags der US-Regierung, unter dem die Daten bereitgestellt wurden. Sofern in den vorliegenden Bedingungen nicht anders angegeben, dürfen die Daten ohne vorherige schriftliche Genehmigung von NetApp, Inc. nicht verwendet, offengelegt, vervielfältigt, geändert, aufgeführt oder angezeigt werden. Die Lizenzrechte der US-Regierung für das US-Verteidigungsministerium sind auf die in DFARS-Klausel 252.227-7015(b) (Februar 2014) genannten Rechte beschränkt.

#### **Markeninformationen**

NETAPP, das NETAPP Logo und die unter [http://www.netapp.com/TM](http://www.netapp.com/TM\) aufgeführten Marken sind Marken von NetApp, Inc. Andere Firmen und Produktnamen können Marken der jeweiligen Eigentümer sein.